## Technologie obiektowe

Laboratorium 2

**Wektory** 

- Interfejs IVector
- Klasa Vector2D (implementuje interfejs)
- getComponents() : zwraca składowe (tablica)
- getAngles() : zwraca kąty postaci biegunowej (tablica)
- cdot() : iloczyn skalarny
- Dodać trzeci wymiar
- Umożliwić obliczenie iloczynu wektorowego
- Umożliwić utworzenie wektorów 2D i 3D na podstawie podanych współrzędnych biegunowych

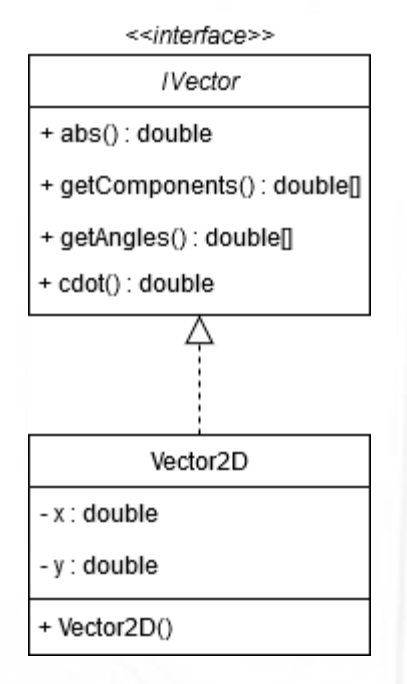

- Jakie typy powinny mieć argumenty metody cdot()?
- Czy klasa Vector3D powinna implementować interfejs IVector?
- Jaka relacja będzie nawiązana między klasami Vector3D i Vector2D?
- W której klasie będzie implementowana metoda iloczynu wektorowego?

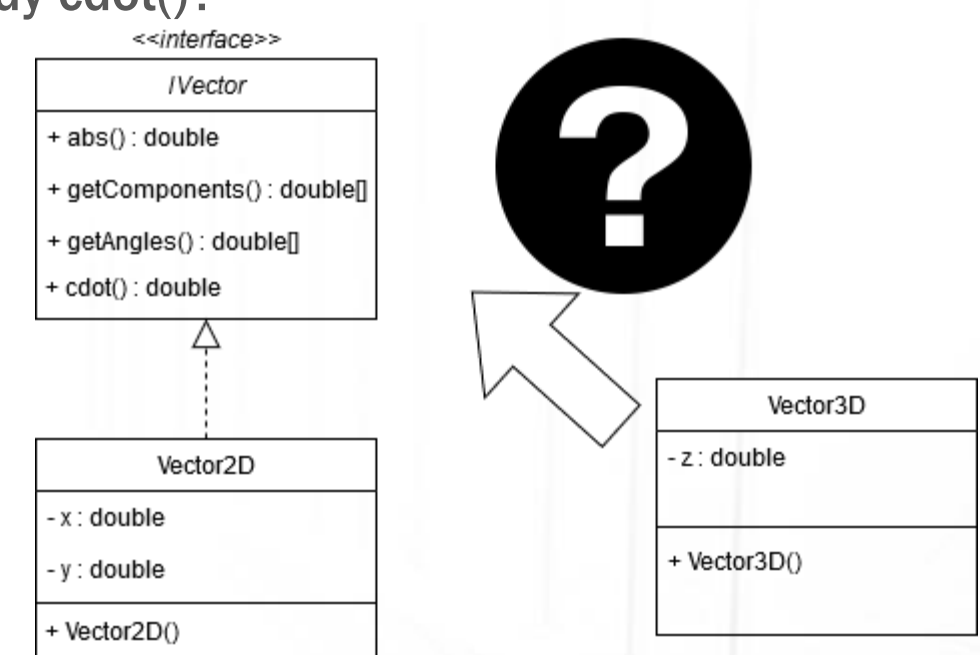

• Jak rozszerzyć funkcjonalność o obsługę współrzędnych biegunowych przy tworzeniu wektorów?

• W jaki sposób należy dodać nowe klasy do projektu?

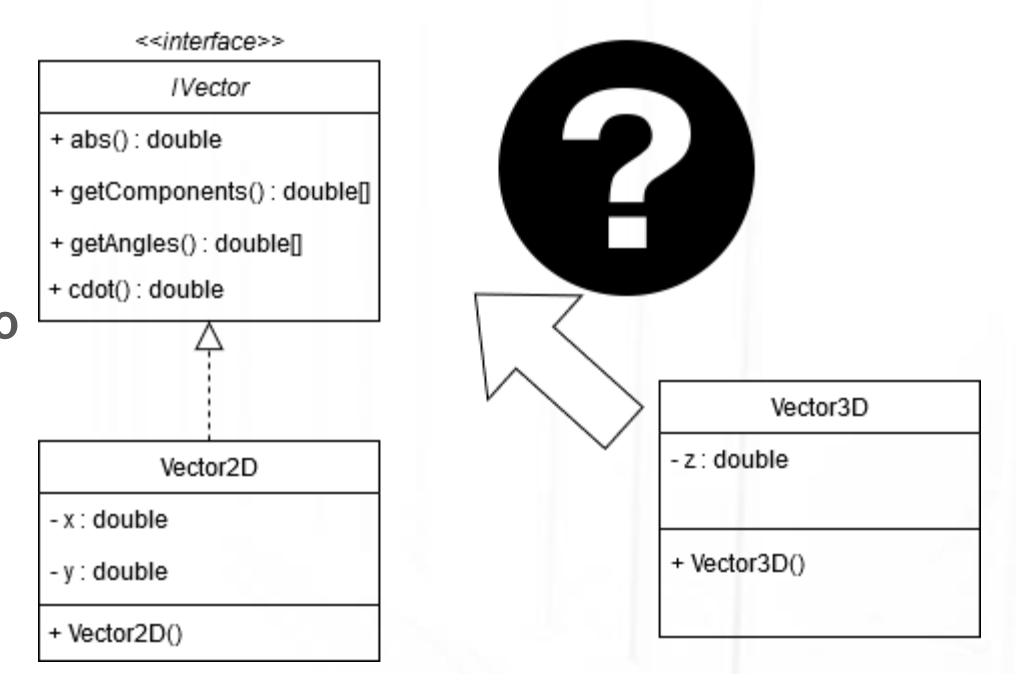

### Ważne pojęcia

- Klasa
- Obiekt
- Interfejs
- Dziedziczenie
- Polimorfizm
- Agregacja
- Delegacja $\rightarrow$

#### Dekorator

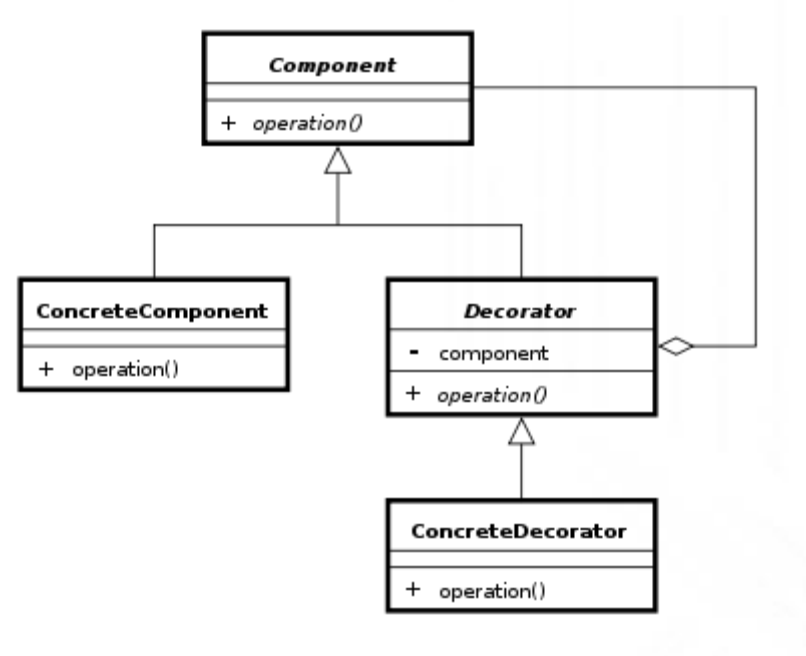

#### Adapter

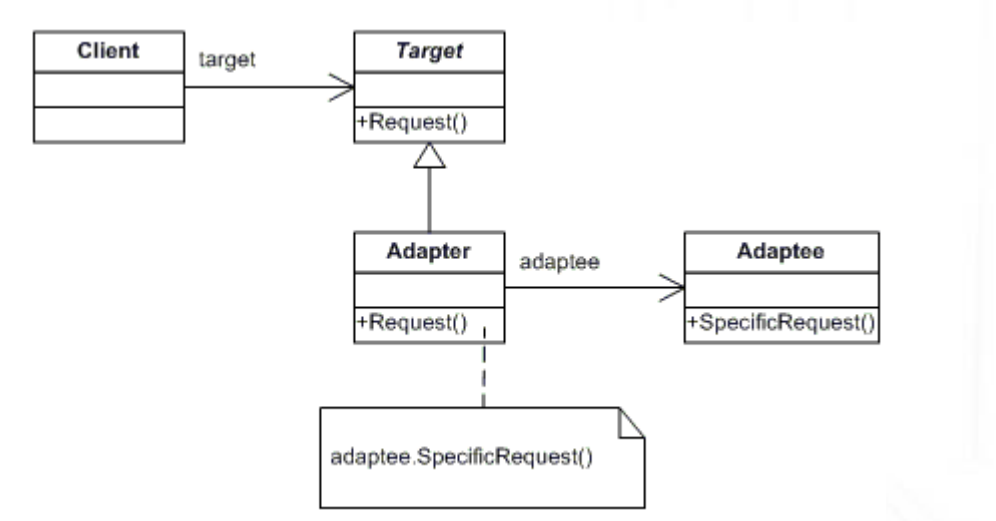